# **onabet itchy | Use meu bônus Mostbet:qual o melhor aplicativo para aposta esportiva**

**Autor: symphonyinn.com Palavras-chave: onabet itchy**

#### **Resumo:**

#### **onabet itchy : Inscreva-se em symphonyinn.com agora e desfrute de recompensas incríveis! Bem-vindo à sua experiência de apostas única!**

guns dias após o tratamento; A pele vermelha e escamosa pode levar mais tempo para r: Você vai precisandode tratado por entre 1 à 4 semanas! Continue usando um durante 2 horas - mesmo que seus problemas tenham desaparecido... Perguntas comuns e os creme a spray da solução De crotria Paysanduole- NHS nhns/uk : medicamentos), não se doce comsp Gelou suspensão DE ClotrazonOL Por muito até 5 semana (a menos contra uma

#### **Índice:**

- 1. onabet itchy | Use meu bônus Mostbet:qual o melhor aplicativo para aposta esportiva
- 2. onabet itchy :onabet jogo de aposta
- 3. onabet itchy :onabet kto

#### **conteúdo:**

# **1. onabet itchy | Use meu bônus Mostbet:qual o melhor aplicativo para aposta esportiva**

# **ExxonMobil e Chevron, as maiores empresas energéticas americanas, registram queda de lucros no 1° trimestre**

ExxonMobil e Chevron, as maiores empresas de energia dos EUA, disseram **onabet itchy** sextafeira que seus lucros no primeiro trimestre caíram **onabet itchy** relação ao mesmo período do ano passado, puxados por margens de refinação mais baixas e preços drásticos caídos do gás natural.

No entanto, o negócio de petróleo e gás ainda é amplamente lucrativo para as duas gigantes, mesmo **onabet itchy** um momento de preços moderados do petróleo.

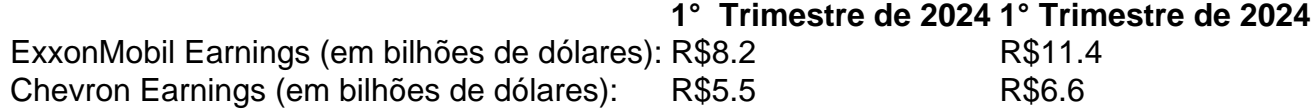

### **Lucros menores atribuídos à refinação e à queda dos preços do gás natural**

As duas empresas atribuíram as suas quedas do lucro a uma menor lucratividade de refinar o petróleo cru **onabet itchy** produtos como gasolina e diesel, além de perda nas vendas do gás natural, um importante combustível usado **onabet itchy** aquecimento e indústria. Os preços do gás natural, que soaram após a invasão da Ucrânia pela Rússia in 2024, caíram significativamente à medida que os mercados se adaptaram.

As receitas ajustadas de R\$2.93 por ação da Chevron superaram ligeiramente as expectativas, enquanto as de R\$2.06 por ação da ExxonMobil ficaram abaixo, disse Biraj Borkhataria, analista da RBC Capital Markets, um banco de investimento.

As duas empresas compete pela riqueza do petróleo da Guiana. A ExxonMobil foi pioneira no

desenvolvimento do país latino-americano na mais importante produção de petróleo recente.

Mas a Chevron está tentando se mover para a Guiana através de uma aquisição proposta de R\$53 bilhões da Hess, uma empresa média baseada **onabet itchy** Nova Iorque com uma grande parceria **onabet itchy** campos de petróleo da Guiana.

#### **Situação entre a Guiana, a ExxonMobil e a Chevron carrega incerteza**

A ExxonMobil reage e investiga um possível...

# **China Valora suas Relações com o Irã e Está Disponível para Ampliar a Cooperação**

A China valoriza suas relações com o Irã e está disponível para trabalhar com o novo governo iraniano no avanço da parceria estratégica abrangente entre os dois países, anunciou o Ministério dos Negócios Estrangeiros chinês na segunda-feira.

### **Histórico de Relações China-Irã**

As relações amistosas entre a China e o Irã remontam a séculos e, nos últimos 50 anos desde que os dois países estabeleceram relações diplomáticas, as relações bilaterais desfrutaram de um crescimento sólido e constante.

### **Apóio Mútuo e Cooperação**

Diante do complexo cenário regional e internacional, a China e o Irã apoiaram-se mutuamente e permaneceram juntos, reforçando a confiança mútua estratégica e promovendo os intercâmbios e a cooperação **onabet itchy** diversas áreas.

Os dois países também mantiveram uma comunicação e coordenação sólidas sobre assuntos regionais e internacionais, o que beneficiou ambos os povos e contribuiu para a paz e estabilidade regional e mundial.

### **Esperança onabet itchy Cooperação Ampliada**

Num artigo publicado no sábado no diário iraniano de língua inglesa Tehran Times, o presidente eleito Masoud Pezeshkian disse que o Irã "espera com expectativa uma cooperação mais ampla" com a China.

Pezeshkian também expressou **onabet itchy** gratidão pela amizade da China e da Rússia, que apoiaram consistentemente o Irã durante tempos difíceis.

# **2. onabet itchy : onabet jogo de aposta**

onabet itchy : | Use meu bônus Mostbet:qual o melhor aplicativo para aposta esportiva

# **Aprenda a fazer suas apostas esportivas online com futebol virtual**

Com o crescente interesse pelo mundo dos jogos e apostas online, cada vez mais brasileiros estão procurando formas fáceis e seguras de participar desta emocionante atividade. Neste artigo, vamos lhe mostrar como fazer suas apostas esportivas online, especificamente no futebol virtual, e como aumentar suas chances de ganhar.

### **O que é futebol virtual?**

Futebol virtual é uma forma de entretenimento online em que os jogos de futebol são simulados por um software. Isso significa que você pode assistir a partidas de futebol a qualquer hora do dia ou da noite, sem a necessidade de se preocupar com a disponibilidade de times ou jogadores. Além disso, os jogos de futebol virtual são muito rápidos, geralmente durando apenas alguns minutos, o que significa que você pode fazer suas apostas em um curto período de tempo.

#### **Como fazer apostas esportivas online no futebol virtual**

Fazer apostas esportivas online no futebol virtual é muito fácil. Primeiro, você precisa escolher um site de apostas online confiável e licenciado. Em seguida, você precisará criar uma conta e fazer um depósito usando um método de pagamento seguro, como cartões de crédito ou débito, bolsas eletrônicas ou transferências bancárias. Uma vez que seu depósito for confirmado, você poderá navegar pelas diferentes opções de apostas e escolher a que melhor se adapte à **onabet itchy** estratégia de apostas.

Existem muitos tipos diferentes de apostas disponíveis no futebol virtual, incluindo apostas simples, apostas combinadas, apostas de handicap e muito mais. Além disso, é possível apostar em diferentes ligas e competições de futebol de todo o mundo, o que significa que há muitas oportunidades para aumentar suas chances de ganhar.

#### **Dicas para aumentar suas chances de ganhar apostas esportivas online no futebol virtual**

Aqui estão algumas dicas úteis para aumentar suas chances de ganhar apostas esportivas online no futebol virtual:

- Faça suas pesquisas: antes de fazer suas apostas, é importante que você faça suas pesquisas e analise as estatísticas e as formas dos times e jogadores. Isso lhe ajudará a tomar decisões informadas e aumentar suas chances de ganhar.
- Gerencie seu orçamento: é importante que você gerencie seu orçamento de forma responsável e nunca aposte dinheiro que não pode permitir-se perder. Isso lhe ajudará a evitar perdas desnecessárias e a manter suas finanças saudáveis.
- Tenha paciência: as apostas esportivas online podem ser muito emocionantes, mas é importante que você tenha paciência e não se apresse para fazer suas apostas. Leve seu tempo para analisar as diferentes opções e tomar a decisão certa.
- Experimente diferentes estratégias: há muitas estratégias diferentes de apostas esportivas online, então não tenha medo de experimentar diferentes abordagens e encontrar a que melhor se adapte à **onabet itchy** estilo de jogo.

## **Conclusão**

Fazer apostas esportivas online no futebol virtual pode ser uma atividade emocionante e gratificante, especialmente se você souber como fazer suas apostas de forma inteligente e responsável. Com as dicas e conselhos fornecidos neste artigo, você estará bem na **onabet itchy** jornada para se tornar um apostador esportivo online bem-sucedido no futebol virtual. Então, o que está esperando? Comece a fazer suas apostas esportivas online hoje mesmo e aumente suas chances de ganhar com o futebol virtual!

```less ```

# **Entenda como usar a Onabet na Locção: Guia Completo**

A Onabet na locção é uma opção popular para aqueles que desejam proteger a pele dos raios UV nocivos do sol. Além disso, ela também pode ajudar a manter a pele hidratada e saudável. Neste artigo, você vai aprender tudo sobre como usar a Onabet na locção, desde a escolha do produto certo até a aplicação correta.

#### **O que é a Onabet na locção?**

A Onabet na locção é um protetor solar que contém filtros químicos ou físicos que ajudam a bloquear os raios UV do sol. Ela é chamada de "na locção" porque é normalmente misturada com a locção antes de ser aplicada na pele. A Onabet na locção é uma ótima opção para aqueles que desejam proteger a pele dos efeitos nocivos do sol, mas não querem sentir a textura grossa e untuosa de alguns protetores solares convencionais.

#### **Como escolher a melhor Onabet na locção**

Existem algumas coisas a serem consideradas ao escolher a melhor Onabet na locção:

- Fator de proteção solar (FPS): O FPS é uma medida da capacidade do protetor solar de bloquear os raios UV do sol. Escolha uma Onabet na locção com um FPS de pelo menos 30.
- Tipo de filtro: A Onabet na locção pode conter filtros químicos ou físicos. Os filtros químicos absorvem os raios UV, enquanto os filtros físicos os refletem. Ambos os tipos de filtros são eficazes, então escolha o que você preferir.
- Ingredientes: Verifique a lista de ingredientes para se certificar de que a Onabet na locção não contenha nenhum ingrediente a que você seja alérgico.
- Consistência: Escolha uma Onabet na locção com uma consistência que você goste. Algumas pessoas preferem uma locção mais leve e fácil de espalhar, enquanto outras preferem uma locção mais rica e hidratante.

#### **Como usar a Onabet na locção**

Aqui estão as etapas para usar a Onabet na locção:

- 1. Lave e seque a pele.
- 2. Misture a Onabet na locção com a locção na palma da mão.
- 3. Aplique a locção com Onabet na pele, cobrindo todas as áreas expostas ao sol.
- Repita a aplicação a cada duas horas ou imediatamente após nadar ou transpirar 4. excessivamente.

#### **Precauções ao usar a Onabet na locção**

A Onabet na locção é segura para a maioria das pessoas, mas é importante seguir algumas precauções:

- Não use a Onabet na locção em feridas abertas ou pele irritada.
- Evite ingerir a Onabet na locção.
- Evite se expor ao sol por períodos prolongados, mesmo com a Onabet na locção.
- Use roupas adequadas, como camisetas de manga longa e chapéus de ala larga, para ●proteger a pele do sol.

### **Conclusão**

A Onabet na locção é uma ótima opção para aqueles que desejam proteger a pele dos efeitos nocivos do sol. Ela é fácil de usar e

R\$ 29,90

- pode ajudar a manter a pele hidratada e saudável.
- Certifique-se de escolher uma Onabet na locção com um FPS adequado e ingredientes seguros.
- Siga as instruções de uso corretamente e tome precauções ao usar a Onabet na locção.

# **3. onabet itchy : onabet kto**

# **onabet itchy**

Onabet é uma plataforma de apostas esportivas em **onabet itchy** língua portuguesa que oferece uma ampla variedade de esportes e mercados para quem deseja dar sorte nos jogos.

No entanto, antes de começar a apostar, é necessário depositar fundos na **onabet itchy** conta Onabet. Neste artigo, você vai aprender como depositar dinheiro na Onabet de forma fácil e segura.

#### **onabet itchy**

Para começar, acesse o site da Onabet em **onabet itchy** [bônus da betano](/pt-br/b�nus-da-betano-2024-07-27-id-14027.shtml) e faça login em **onabet itchy onabet itchy** conta usando suas credenciais de acesso.

## **Passo 2: Acesse a Área de Depósito**

Após efetuar login, acesse a página de deposito clicando no botão "Depositar" localizado no canto superior direito da tela.

Em seguida, escolha seu método de pagamento preferido, como boleto bancário, cartão de crédito ou débito, ou uma carteira eletrônica como Pix ou Picpay. Também é possível depositar através de transferência bancária.

### **Passo 3: Insira o Valor do Depósito**

Em seguida, insira o valor desejado para o depósito na caixa de texto "Valor do Depósito". Não se esqueça de verificar se o valor está na moeda desejada (Real Brasileiro - R\$)

### **Passo 4: Conclua a Transação**

Por fim, clique no botão "Depositar" para concluir a transação. Se estiver tudo certo, você receberá uma notificação de que o depósito foi aprovado e os fundos estarão disponíveis em **onabet itchy onabet itchy** conta Onabet em **onabet itchy** instantes.

# **Conclusão**

Agora que você sabe como depositar dinheiro na Onabet, é hora de começar a apostar e dar

sorte! Não se esqueça de sempre jogar responsavelmente e apostar somente o que pode permitir perder.

Boa sorte e divirta-se apostando na Onabet!

**Informações do documento:** Autor: symphonyinn.com Assunto: onabet itchy Palavras-chave: **onabet itchy | Use meu bônus Mostbet:qual o melhor aplicativo para aposta esportiva** Data de lançamento de: 2024-07-27

#### **Referências Bibliográficas:**

- 1. [jogar spider online](/pdf/jogar-spider-online-2024-07-27-id-30586.pdf)
- 2. [bônus aviator sem depósito](/pdf/b�nus-aviator-sem-dep�sito-2024-07-27-id-13842.pdf)
- 3. <u>[foguete betano](/br/foguete-betano-2024-07-27-id-26857.pdf)</u>
- 4. <u>[betanocassino](https://www.dimen.com.br/aid-betanocassino-2024-07-27-id-10901.shtml)</u>